# **most**

- Objet : La commande most
- Niveau requis : [débutant,](http://debian-facile.org/tag:debutant?do=showtag&tag=d%C3%A9butant) [avisé](http://debian-facile.org/tag:avise?do=showtag&tag=avis%C3%A9)
- Commentaires : C'est un pager pour lire le contenu d'un fichier.
- Débutant, à savoir : [Utiliser GNU/Linux en ligne de commande, tout commence là !](http://debian-facile.org/doc:systeme:commandes:le_debianiste_qui_papillonne)  $\bigcirc$
- Suivi :
	- [à-tester](http://debian-facile.org/tag:a-tester?do=showtag&tag=%C3%A0-tester), [à-compléter](http://debian-facile.org/tag:a-completer?do=showtag&tag=%C3%A0-compl%C3%A9ter)
		- o Création par **S**smolski le 09/11/2010
		- Testé par …. le ….
- Commentaires sur le forum :  $C$ 'est ici<sup>[1\)](#page--1-0)</sup>

## **Installation**

Pour installer most :

apt-get update && apt-get install most

Accepter l'installation et utiliser.

#### $\bigcirc$

### **Utilisation**

most /chemin/du/fichier

#### **Par exemple :**

En tapant dans mon terminal :

most /etc/fstab

J'obtiens :

[retour de la commande](http://debian-facile.org/_export/code/doc:editeurs:most?codeblock=3)

```
# /etc/fstab: static file system information.
#
# <file system> <mount point> <type> <options> <dump> <pass>
proc /proc proc defaults 0 0
/dev/hda2 / ext3 errors=remount-ro 0 1
/dev/hda1 /boot ext3 defaults 0 2
/dev/hda9 /home ext3 defaults 0 2
```
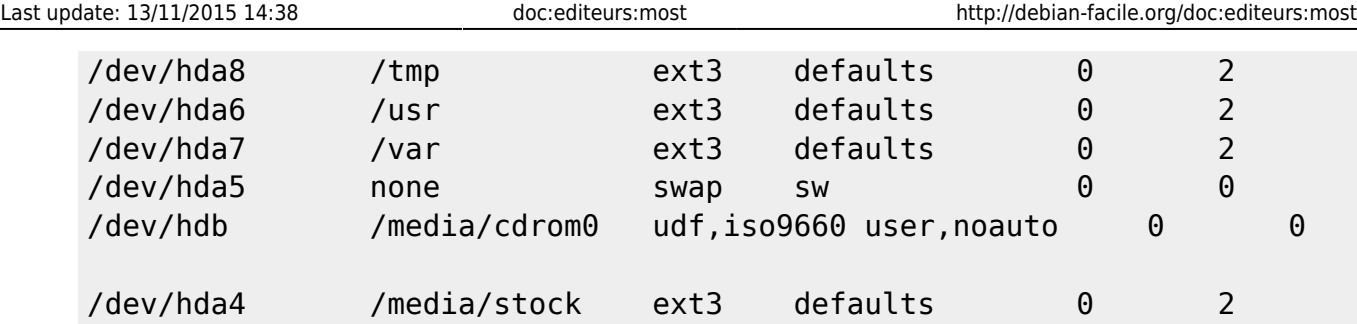

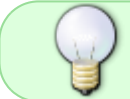

À noter qu'un des trucs pratiques de most est qu'il remplace avantageusement zcat puisqu'il prend en charge les fichiers-texte **compressés**.

### **Lien et remerciements :**

Lire le man après l'installation.

man most

Merci au **captnfab** qui, de son site là :

<http://wiki.chezlefab.net/about/accueil>

par sa haute vigilance à la mâture, permet au wiki df ici de se corriger et de s'étoffer. 'acré **Corsaire**,  $va$ ! $\odot$ 

[1\)](#page--1-0)

N'hésitez pas à y faire part de vos remarques, succès, améliorations ou échecs !

From: <http://debian-facile.org/> - **Documentation - Wiki**

Permanent link: **<http://debian-facile.org/doc:editeurs:most>**

Last update: **13/11/2015 14:38**